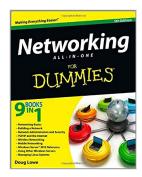

### **Networking All-in-One For Dummies**

By Doug Lowe

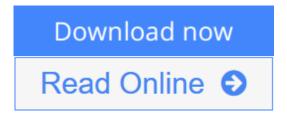

Networking All-in-One For Dummies By Doug Lowe

## The bestselling guide for network administrators, fully updated for Windows $\mathbf{8}$

If you're responsible for a network, large or small, this book is your one-stop resource for all the essential details you need to know. Fully updated to cover Windows 8 and Windows Server 2012, it features the latest on broadband technologies, storage, backup procedures, and all the current networking trends. Nine handy minibooks cover the basics, building a network, administration and security, TCP/IP and the Internet, wireless networking, mobile networking, Windows Server 2012, using other Windows servers, and managing Linux systems.

- A proven bestseller, with more than 111,000 copies sold in four previous editions
- Written by veteran IT expert Doug Lowe, who has more than 50 technology books to his credit
- Provides one-stop shopping for everything networking professionals need to keep large or small networks functioning efficiently
- Updated with the latest information on building and administering a network, security, wireless and mobile networking, using Windows servers, working with Linux systems, and much more

*Networking All-in-One For Dummies, 5th Edition* provides what network administrators need to know in a handy, easy-to-use reference.

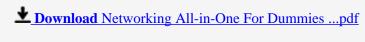

Read Online Networking All-in-One For Dummies ...pdf

### **Networking All-in-One For Dummies**

By Doug Lowe

Networking All-in-One For Dummies By Doug Lowe

#### The bestselling guide for network administrators, fully updated for Windows 8

If you're responsible for a network, large or small, this book is your one-stop resource for all the essential details you need to know. Fully updated to cover Windows 8 and Windows Server 2012, it features the latest on broadband technologies, storage, backup procedures, and all the current networking trends. Nine handy minibooks cover the basics, building a network, administration and security, TCP/IP and the Internet, wireless networking, mobile networking, Windows Server 2012, using other Windows servers, and managing Linux systems.

- A proven bestseller, with more than 111,000 copies sold in four previous editions
- Written by veteran IT expert Doug Lowe, who has more than 50 technology books to his credit
- Provides one-stop shopping for everything networking professionals need to keep large or small networks functioning efficiently
- Updated with the latest information on building and administering a network, security, wireless and mobile networking, using Windows servers, working with Linux systems, and much more

*Networking All-in-One For Dummies, 5th Edition* provides what network administrators need to know in a handy, easy-to-use reference.

#### Networking All-in-One For Dummies By Doug Lowe Bibliography

Sales Rank: #132386 in Books
Brand: Brand: For Dummies
Published on: 2012-11-28
Original language: English

• Number of items: 1

• Dimensions: 9.30" h x 1.72" w x 7.40" l, 2.86 pounds

• Binding: Paperback

• 912 pages

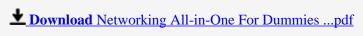

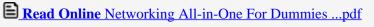

#### Download and Read Free Online Networking All-in-One For Dummies By Doug Lowe

#### **Editorial Review**

From the Back Cover

Handling a network? This one handy book covers all the essentials you need to know!

If you're in charge of a network, here's all the basic information you need to get it up and running and keep it, and your users, happy. Neatly divided into self-contained minibooks so you can quickly find what you need, this new edition covers the latest on mobile networking, Windows Server 2012, security, and much more, in one convenient package!

- Networking 101 if you're new to networking, here's an overview of standards, hardware, network operating systems, and other essentials
- Get started create a plan, install the hardware and operating system, configure Windows, and explore VMWare®
- Administrative tasks keep software updated, manage user accounts, and implement solid security
- Internet access learn the ins and outs of TCP/IP
- Skip the wires set up, secure, and troubleshoot a wireless network
- Smartphone smarts safely manage iPhones, iPads, Android phones, BlackBerry devices, and netbooks on your network
- Serving up servers learn about the latest version of Windows Server 2012, IIS Web Server, Exchange Server 2010, and others
- Love Linux all about installing, managing, and configuring Linux for networking

#### Open the book and find:

- Network protocols and standards
- How virtualization technologies help manage servers
- The five most common network bottlenecks
- All about DHCP and DNS
- Security tips for wireless networks
- How to configure VPN access
- What Active Directory® does for you
- Basic Linux network configuration

#### 9 books in 1

- Networking Basics
- Building a Network
- Network Administration and Security
- TCP/IP and the Internet
- Wireless Networking
- Mobile Networking
- Windows Server® 2012 Reference
- Using Other Windows Servers
- Managing Linux Systems

#### About the Author

Doug Lowe is an IT director who has been managing corporate networks for more than 20 years. He has written more than 50 books that demystify everything from Microsoft Office to client/server computing to creating web pages. Among them is the perennial bestseller *Networking For Dummies*.

#### **Users Review**

#### From reader reviews:

#### **Sherry Stevens:**

In other case, little people like to read book Networking All-in-One For Dummies. You can choose the best book if you like reading a book. Provided that we know about how is important a new book Networking All-in-One For Dummies. You can add know-how and of course you can around the world by way of a book. Absolutely right, simply because from book you can understand everything! From your country till foreign or abroad you can be known. About simple thing until wonderful thing it is possible to know that. In this era, we are able to open a book or perhaps searching by internet product. It is called e-book. You can use it when you feel weary to go to the library. Let's go through.

#### Maria Lacher:

The book Networking All-in-One For Dummies make you feel enjoy for your spare time. You should use to make your capable considerably more increase. Book can being your best friend when you getting stress or having big problem with the subject. If you can make looking at a book Networking All-in-One For Dummies to be your habit, you can get considerably more advantages, like add your own personal capable, increase your knowledge about a few or all subjects. You could know everything if you like open and read a e-book Networking All-in-One For Dummies. Kinds of book are a lot of. It means that, science book or encyclopedia or some others. So, how do you think about this book?

#### **Oren Nelson:**

This Networking All-in-One For Dummies is great publication for you because the content which can be full of information for you who also always deal with world and get to make decision every minute. That book reveal it data accurately using great manage word or we can state no rambling sentences included. So if you are read that hurriedly you can have whole details in it. Doesn't mean it only provides you with straight forward sentences but tough core information with wonderful delivering sentences. Having Networking All-in-One For Dummies in your hand like getting the world in your arm, data in it is not ridiculous 1. We can say that no book that offer you world within ten or fifteen moment right but this reserve already do that. So , this is good reading book. Hey Mr. and Mrs. occupied do you still doubt that will?

#### Wm Schroeder:

As we know that book is vital thing to add our information for everything. By a publication we can know everything we want. A book is a pair of written, printed, illustrated or perhaps blank sheet. Every year

seemed to be exactly added. This book Networking All-in-One For Dummies was filled in relation to science. Spend your spare time to add your knowledge about your technology competence. Some people has distinct feel when they reading a book. If you know how big benefit of a book, you can sense enjoy to read a guide. In the modern era like at this point, many ways to get book that you wanted.

# Download and Read Online Networking All-in-One For Dummies By Doug Lowe #RDO7F5ZYTIA

# Read Networking All-in-One For Dummies By Doug Lowe for online ebook

Networking All-in-One For Dummies By Doug Lowe Free PDF d0wnl0ad, audio books, books to read, good books to read, cheap books, good books, online books, books online, book reviews epub, read books online, books to read online, online library, greatbooks to read, PDF best books to read, top books to read Networking All-in-One For Dummies By Doug Lowe books to read online.

#### Online Networking All-in-One For Dummies By Doug Lowe ebook PDF download

**Networking All-in-One For Dummies By Doug Lowe Doc** 

Networking All-in-One For Dummies By Doug Lowe Mobipocket

Networking All-in-One For Dummies By Doug Lowe EPub